# О. В. Махненко<sup>⊠</sup>, О. С. Костеневич

# **МАТЕМАТИЧНЕ МОДЕЛЮВАННЯ МІКРОСТРУКТУРНИХ ФАЗОВИХ ПЕРЕТВОРЕНЬ ПІД ЧАС ЗВАРЮВАЛЬНОГО НАГРІВУ НА ПРИКЛАДІ НАПЛАВЛЕННЯ ЗАХИСНОГО ШАРУ КОРПУСУ РЕАКТОРА ВВЕР-1000**

 $3a$  допомогою розроблених скінченно-елементних моделей чисельно дослідже- $\mu$ о нестаціонарні температурні поля і кінетику мікроструктурних  $\phi$ азових перетворень в основному матеріалі корпусу реактора ВВЕР-1000 (сталь 15Х2НМФА) за дугового наплавлення під флюсом захисного анти- $*$  *\**  $\alpha$ *<sup>2</sup>*  $\beta$  *s aycmenimnozo матеріалу*. Виконано порівняльний аналіз  $\alpha$  результатів моделювання мікроструктурних фазових перетворень за двома  $\overline{M}$ <sup>2</sup> 2  $\overline{M}$   $\overline{M}$   $j$  заснований на застосуванні регресійних рівнянь і характерного часу охолод*x*ення  $\Delta t_{8/5}$ . Другий - на діаграмах ізотермічного розпаду аустеніту і  $pi$ <sup>2</sup> *Mерамі* та Койстінена-Марбургера. В результаті моделювання *мікроструктурних перетворень за наплавлення отримано бейнітно-мар* $m$ енситний склад у зоні термічного впливу основного матеріалу корпусу  $P^2$  *peakmopa, що підтверджують результати дилатометричного аналізу та*  $\mu$ *emanozpa* $\phi$ *ii.* 

## *Kлючові слова: реактор ВВЕР-1000, антикорозійне наплавлення, діаграма АРА,*  $M$ <sup>2</sup> -  $M$ <sup>2</sup> -  $M$ <sup>2</sup>  $M$ <sup>2</sup> -  $M$ <sup>2</sup>  $M$ <sup>2</sup>  $M$   $M$ <sup>2</sup>  $M$ <sup>2</sup>  $M$ <sub>2</sub>  $M$ <sup>2</sup>  $M$ <sub>2</sub>  $M$ <sup>2</sup>  $M$ <sub>2</sub>  $M$ <sup>2</sup>  $M$ <sup>2</sup>

**Вступ.** Прогнозування кінетики і залишкового мікроструктурного фазового складу для більшості сучасних конструкційних сталей - одна з найважливіших задач моделювання зварювальних процесів  $[1, 10, 24, 28, 31$ -33, 38], оскільки вдається визначити розподіл механічних властивостей та об'ємних ефектів у металі зварного шва (наплавлення) і зони термічного впливу (ЗТВ). Така інформація вкрай необхідна для розробки нових технологій зварювання (наплавлення), а також моделювання напружено-деформованого стану зварних вузлів.

Хімічний склад, розмір зерна сталі або технологічні параметри (потужність і розподіл нагріву) під час зварювання (наплавлення), температура попереднього і супутнього підігріву, граничні умови теплообміну з навколишнім середовищем можуть суттєво впливати на результати прогнозування кінетики і залишкової об'ємної частки мікроструктурних фаз.

Нижче на прикладі дугового наплавлення захисного антикорозійного шару корпусу реактора BBEP-1000 проаналізовано різні підходи до математичного моделювання мікроструктурних фазових перетворень у металі зварного шва (наплавлення) і ЗТВ для прогнозування механічних властивостей та об'ємних ефектів [9, 22, 23, 29, 36, 40].

Зараз у світі експлуатується більше 30, а в Україні - 13 енергетичних атомних реакторів ВВЕР-1000. У зв'язку з продовженням проектного терміну експлуатації енергоблоків (30 років) необхідно оцінити залишковий ресурс основного обладнання атомних реакторів. Внутрішня поверхня корпусу реактора наплавлена захисним антикорозійним шаром з аустенітної сталі. Під час розрахункового обґрунтування його ресурсу необхідно враховувати залишкові напруження і можливу зміну механічних властивостей матеріалу після антикорозійного наплавлення  $[14, 26, 37]$ .

**1. Конструкція корпусу реактора та технологія наплавлення. Корпус** реактора з внутрішнім діаметром  $4134$  мм виготовлений із товстостінних кованих обичайок товщиною 192...285 мм, які з'єднані зварними кільцевими швами. Матеріал корпусу - сталь 15Х2НМФА, для наплавлення використовували аустенітні матеріали: перший шар - зварювальна стрічка

makhnenko@paton.kiev.ua

**ISSN 0130−9420. Mat. Meto**gu **ra** dis.-мех. поля. 2018. − 61, № 3. − С. 139-151. 139

СВ-07Х25Н13, другий - СВ-04Х20Н10Г2Б. Дугове наплавлення виконували стрічкою шириною 35...60 мм у два шари загальною товщиною 9 мм з попереднім і супутнім підігрівом до 250°С за таких режимів: сила струму  $I = 600-650$  А, напруга  $U = 32-36$  В, швидкість наплавлення  $v<sub>w</sub> = 2$  мм/с  $[11, 15, 27]$ .

2. Молель теплових процесів. Під час температурного дугового наплавлення захисних шарів на внутрішній поверхні корпусу реактора вважали, що модель швидкорухомого (миттєвого) джерела нагріву знижує просторову багатовимірність піл час визначення кінетики температурного стану, шо часто застосовують, моделюючи кільцеві зварні шви та наплавлення на ділянці, де процес можна вважати встановленим, на віддалі від кінцевих ефектів [17, 25, 39], а температурне поле – незалежним від кільцевої координати  $\beta$  і задачу з тривимірної трансформують у двовимірну;

- використовували осьову симетрію відносно центральної осі корпусу реактора під час наплавлення;

-<br>- моделювали послідовне нанесення проходів наплавлення з покроковим простежуванням у часі від початку нагріву металу кожного проходу до охолодження до температури супутнього підігріву 250°С. Використали відповідні параметри джерела нагріву і теплофізичні властивості основного матеріалу й матеріалу наплавлення корпусу реактора залежно від температури [6, 30]. Вважали, що при температурі 1200 °С і вище властивості матеріалів не змінюються;

- на вільних поверхнях моделі задавали граничні умови конвекційного теплообміну з довкіллям за законом Ньютона. При цьому для вільного охолодження у повітрі коефіцієнт конвекційного обміну α приймали рівним  $20Br/(M^{2.0}C)$ .

Диференційне рівняння теплопровідності у двовимірній постановці в циліндричній системі координат $(r, z)$ де  $r, z$  — координати (радіальна та осьова) розглянутої точки корпусу реактора, має вигляд:

$$
\frac{\partial}{\partial r}\left(\lambda \frac{\partial T}{\partial r}\right) + \frac{\partial}{\partial z}\left(\lambda \frac{\partial T}{\partial z}\right) + W(r, z, t) = c\gamma \frac{\partial T}{\partial t},\tag{1}
$$

де су та  $\lambda$  - відповідно об'ємна теплоємність і теплопровідність матеріалу при температурі Т;  $W(r, z, t)$  – потужність розподіленого джерела нагріву.

Розподіл теплової потужності джерела у рівнянні (1) можна описати залежністю (рис. 1)

$$
W(r, z, t) = \frac{q_n \cdot v \cdot 2 \cdot \sqrt{K_r \cdot K_z}}{\pi \cdot v \cdot t \cdot \left[1 + \sqrt{\frac{K_z}{\pi} \cdot b}\right]} \cdot \exp\left[-K_r \cdot D_r^2 - K_z \cdot D_z^2\right],
$$
 (2)

де  $D_z=(z-z_0)$ ;  $D_r=(r-r_0)$ ,  $r, z$  – координати розглядуваної точки;  $r_0, z_0$  – координати центра рухомого джерела нагріву;  $t$  - час нагріву;  $v$  - швидкість наплавлення;  $K_r$ ,  $K_z$  - коефіцієнти зосередженості питомого теплового потоку, задані відповідно до геометричних розмірів смугового джерела нагріву: глибина  $a = 4$  мм, ширина  $b = 40$  мм. Розрахункова погонна енергія  $(q_n)$  у виразі (2) з урахуванням зменшення загальної потужності джерела на витрати, пов'язані з розплавленням присадкового матеріалу, та прийнятого коефіцієнта ефективності джерела нагріву за дугового наплавлення під флюсом  $\eta = 0.9$  становила 7800 Дж/мм.

Для моделювання смугового джерела під час наплавлення стрічковим електродом використовували такі додаткові умови:

$$
(z_o - \frac{b}{2}) < = z < = (z_o + \frac{b}{2}) \to D_z = (z - z_o) = 0;
$$
\n
$$
z > (z_o + \frac{b}{2}) \to D_z = (z - z_o - \frac{b}{2});
$$

140

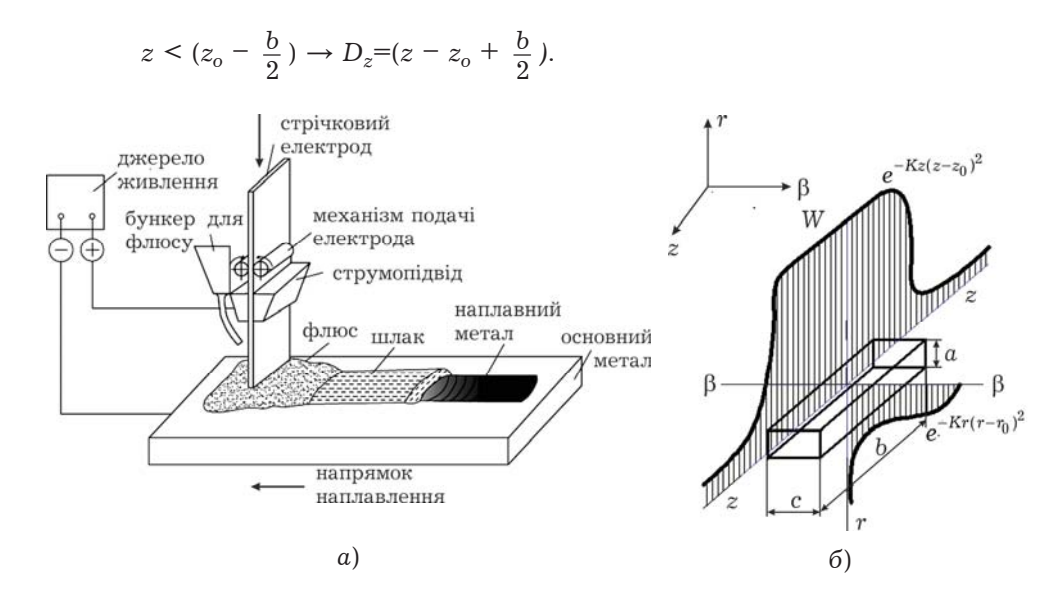

Рис. 1. Смугове джерело нагріву: а - технологічна схема дугового смугового наплавлення під флюсом; б - прийнятий у моделі розподіл потужності смугового джерела нагріву

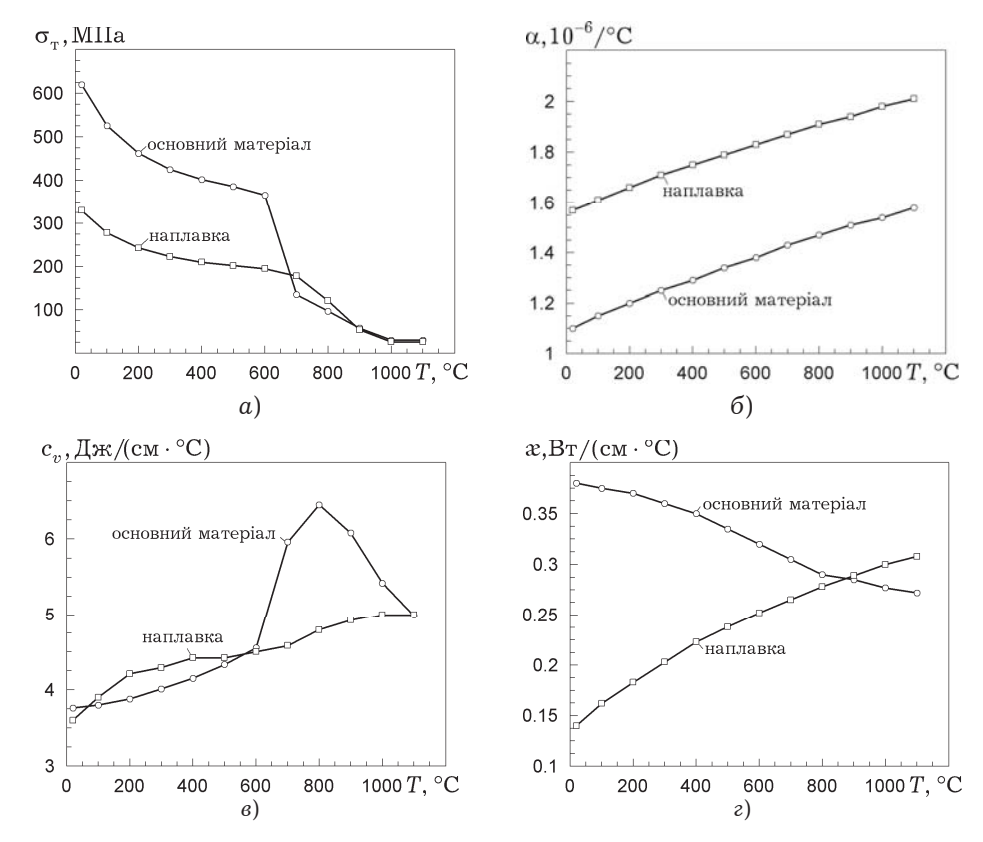

Рис. 2. Залежності механічних та теплофізичних властивостей основного матеріалу і матеріалу наплавлення від температури

Щоб забезпечити точність результатів, підбирали розмір скінченноелементної сітки. Для цього порівнювали отримані розрахункові дані про розподіл максимальних температур, які виникають у металі під час наплавлення, і характерний час охолодження  $\Delta t_{8/5}$  від 800 до 500°С корпусу реактора за різних варіантів розміру сітки 4x4; 2x2; 1x1 і 0.5x0.5 мм.

Виявили (рис. 3), що найбільш оптимальною є сітка 1х1 мм, що містить 90484 вузлів і 89832 елементів. Використовувати дрібнішу тут нераціонально, бо для цього необхідні значні обчислювальні ресурси, а похибка отриманих значень максимумів температур і швидкостей охолодження на сітках 0.5 $\times$ 0.5мм і 1 $\times$ 1 мм становить менше 5%.

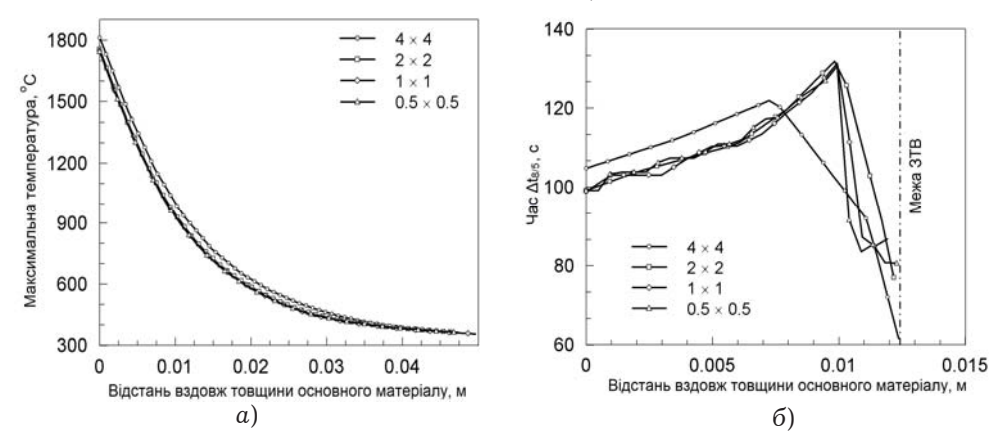

Рис. 3. Порівняння результатів розподілу максимальних температур (а) і характерного часу охолодження  $\Delta t_{8/5}$  (б) у точках ЗТВ вздовж товщини основного матеріалу, отриманих за різних розмірів скінченно-елементної сітки

Поля максимальних температур і межі характерних зон плавлення і термічного впливу за використання скінченно-елементної сітки 1x1 мм зображені на рис. 4 з урахуванням двох шарів наплавлення загальною товщиною 9 мм. Глибина зони проплавлення (ЗП) основного матеріалу 1 мм, глибина ЗТВ, де відбуваються мікроструктурні фазові перетворення, 8...10 мм, що відповідає технологічним умовам під час дугового стрічкового наплавлення [27].

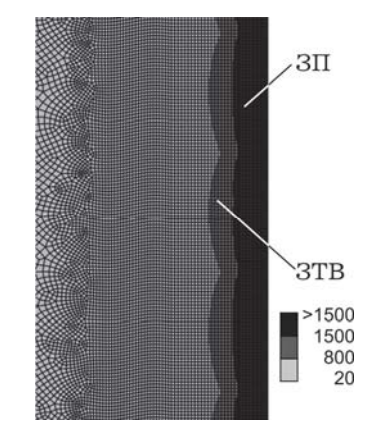

Рис. 4. ЗП і ЗТВ після наплавлення двох шарів

3. Кінетики мікроструктурних фазових перетворень. Для визначення максимальних мікроструктурних фазових часток і кінетики їх змін у ЗТВ під час наплавочного нагріву і охолодження використовували два різні підходи.

Згідно з першим, заснованим на параметричних (регресійних) рівняннях [9, 32], результати розрахунку масової частки кожної фази (мартенсит, бейніт, ферито-перліт, аустеніт) у кінцевій мікроструктурі після охолод-

ження залежать від характерного часу охолодження  $\Delta t_{8/5}$ , с, та хімічного складу матеріалу:

для мартенситу – 
$$
V_{\text{M}}^{\text{max}} = 0,5 \left[ 1 - \text{erf} \frac{\ln \Delta t_{8/5} - \ln \Delta t_{\text{M}}^{50}}{\ln S_{\text{M}}} \right];
$$
 (3)

$$
\text{для ферито-перліту} - V_{\text{фп}}^{\text{max}} = 0,5 \left[ 1 + \text{erf} \frac{\ln \Delta t_{8/5} - \ln \Delta t_{\text{dpn}}^{50}}{\ln S_{\text{dpn}}} \right];\tag{4}
$$

для бейніту – 
$$
V_6^{\max} = 1 - V_m^{\max} - V_{\phi n}^{\max}
$$
. (5)

Величини  $\Delta t_{\rm M}^{50}$ ,  $\Delta t_{\rm dm}^{50}$ ,  $S_{\rm M}$ ,  $S_{\rm dm}$  визначали залежно від хімічного складу низьколегованих сталей [9] з таким вмістом елементів,  $\%$ : 0.05  $\leq C \leq 0.4$ , Mn  $\leq$  2, Si  $\leq$  0.8, Cr  $\leq$  2, Mo  $\leq$  1, Ni  $\leq$  1.5, V  $\leq$  0.2, Ti  $\leq$  0.03,  $Al \leq 0.05$ , Nb  $\leq 0.03$ . Кінетику зміни величини  $V_i(T)$  в інтервалі температур від  $T_s^{(j)}$  (початок появи j-oї фази) до  $T_e^{(j)}$  (кінець її появи під час розпаду аустеніту) розраховували за співвідношеннями

$$
V_j(T) = V_j^{\max} \left[ 1 - \exp\left( a_j \frac{T_{sj} - T}{T_{sj} - T_{ej}} \right) \right] \qquad a_j = -2,7 \ (j = \text{m}, \ \text{dft}, 6); \tag{6}
$$

$$
V_{\rm a}(T) = 1 - \sum_{\rm M, \rm qm, 5} V_j(T) \,, \tag{7}
$$

де  $V_{\rm s}(T)$  – вміст залишкового аустеніту при температурі Т.

За відомими [3, 9] значеннями температур початку і кінця перетворень ј-ої фази та термокінетичними діаграмами або діаграмами анізотермічного розпаду аустеніту (АРА) виявили, що для корпусної сталі [8, 16]  $T_{S(\phi\pi)} = 720^{\circ}\text{C};$   $T_{e(\phi\pi)} = 600^{\circ}\text{C};$   $T_{S(6)} = 475^{\circ}\text{C};$   $T_{e(6)} = 325^{\circ}\text{C};$   $T_{s(\text{M})} = 325^{\circ}\text{C};$  $T_{e(M)} = 200$ °C;

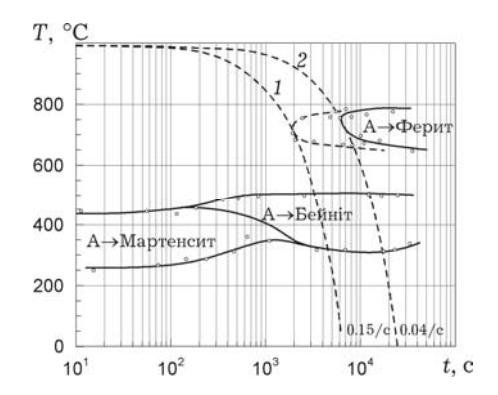

Рис. 5. Діаграма АРА сталі 15Х2НМФА кл.1 [8]: 1 - критична швидкість загартування сталі 15Х2НМФА кл.1, 2 - критична швидкість загартування сталі 15Х2МФА-А мод.А і мод.Б

Для корпусної сталі початковий мікроструктурний фазовий склад (у частках від одиниці) приймали таким:  $V_a=0$ ,  $V_6=1$ ,  $V_{\phi\text{H}}=0$ ,  $V_{\text{M}}=0$ . Згідно з результатами розрахунку за заданих режимів наплавлення, попереднього та супутнього підігріву до 250°С, отримані швидкості охолодження металу сприяють зміні після наплавлення початкового мікроструктурного фазового складу, зокрема, утворенню мартенситу і ферито-перліту (рис. 6). Частка бейніту при цьому складає 0.80...0.90 (80...90%), мартенситу 0.10...0.20  $(10...20\%)$ , а вміст ферито-перліту не перевищує 0.05 (5%).

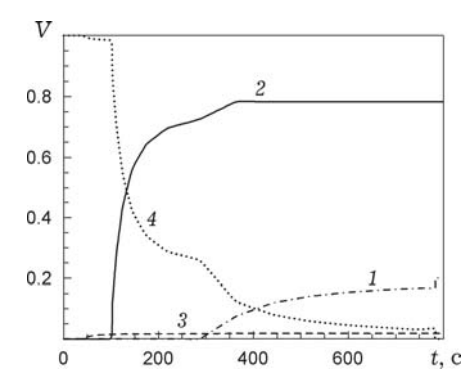

Рис. 6. Прогнозування кінетики мікроструктурних фазових перетворень під час охолодження в точці ЗТВ на основі параметричних (регресійних) рівнянь: 1-мартенсит, 2-бейніт, 3-ферито-перліт, 4-аустеніт

Другий підхід розглядає кінетику мікроструктурних фазових перетворень в ізотермічних умовах, де для опису ізотермічного переходу аустеніту у ферито-перліт і бейніт використовують рівняння Аврамі [21]:

$$
V = 1 - \exp(-bt^n) \tag{8}
$$

Тут  $V$  - вміст мікроструктурної фази;  $t$  - час ізотермічного перетворення;  $\overline{b}$ ,  $\overline{n}$  – коефіцієнти, що знаходять з діаграм ізотермічного розпаду аустеніту  $[35]$ :

$$
n = \frac{\ln\left[\frac{\ln(1-V_s)}{\ln(1-V_e)}\right]}{\ln\left[\frac{t_s}{t_e}\right]}, \qquad b = -\frac{\ln(1-V_s)}{t_s^n}, \qquad (9)
$$

де  $V_s$  та  $V_e$  - початковий і кінцевий вміст фази, зазвичай приймають, що  $V_s = 0.01$  та  $V_e = 0.99$ ;  $t_s$  та  $t_e$  – відповідно час початку і кінця перетворення за сталої температури.

У нашому випадку коефіцієнт *п* із виразу (9) несуттєво залежить від температури (рис. 7).

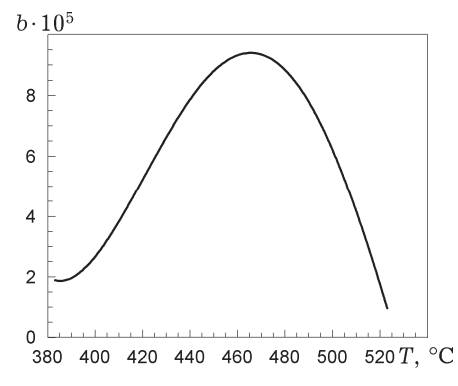

Рис. 7. Залежність коефіцієнта  $b$  від температури

Щоб моделювати мікроструктурні фазові перетворення за неперервного охолодження, застосували правила адитивності для кінетики ізотермічних перетворень [23, 24, 36]. Час і температуру зародження бейнітної і ферито-перлітної фаз знаходили за перетину діаграми ізотермічного розпаду аустеніту з розрахунковою кривою охолодження (рис. 8), коли

$$
\sum_{j=1}^{m} \frac{\Delta t_j}{\tau_j} \ge 1,
$$
\n(10)

144

де  $\tau_i$  - час ізотермічного перетворення за даної температури. Визначені згідно з (10) температури початку та кінця перетворень такі:  $T_{s(m)}$  = = 423-433°C;  $T_{E(M)}$  = 300°C;  $T_{S(6)}$  = 486-500°C;  $T_{E(6)}$  = 423-433°C.

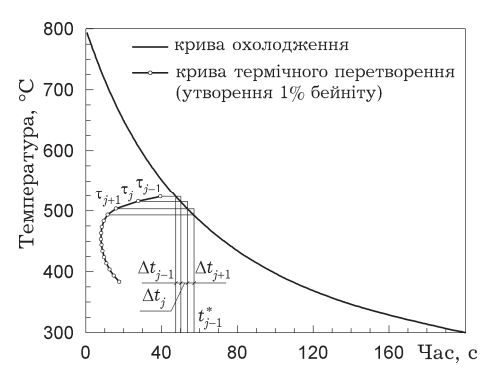

Рис. 8. Визначення часу зародження бейніту. (Крива діаграми розпаду побудована для розміру зерна 30 мкм)

Так як криві ізотермічного перетворення аустеніту в ферит і перліт не перетинаються з кривою охолодження точки в ЗТВ, то визначали тільки максимальну частка бейніту. Для цього криву охолодження розбивали на серію невеликих кроків за часом. На кожному *і*-му кроці температуру вважали постійною і знаходили вміст бейнітної фази [40]:

$$
V_j = 1 - \exp(-b(t_j)^n),
$$
\n(11)

де  $t_i$  – фіктивний час із виразу (11), коли питома частка нової мікроструктури досягає значення, що відповідає попередньому кроку за температури цього ізотермічного перетворення:

$$
t_j^* = \Delta t + \left( -\frac{\ln(1 - V_{j-1})}{b_j} \right)^{1/n}.
$$
\n(12)

Для бездифузійного (мартенситного) перетворення прийняли модель Койстінена-Марбургера [29]:

$$
V = 1 - \exp(-b(T_{S(\mathbf{M})} - T)^n), \tag{13}
$$

де  $T_{S(M)}$  - температура початку мартенситного перетворення;  $b = 0.011$ ;  $n = 1$ . Згідно з працею [24] та виразом (13) фазовий вміст мартенситу

$$
V = (1 - V_{6,\text{dyn}}) \frac{\left[1 - \exp(-b(T_{S(\text{m})} - T))\right]}{\left[1 - \exp(-b(T_{S(\text{m})} - T_{E(\text{m})}))\right]},
$$
\n(14)

де  $T_{E(\text{m})}$  – температура кінця мартенситного перетворення;  $V_{6,\text{dm}}$  – сумарна фазова частка бейніту та ферито-перліту.

У результаті моделювання мікроструктурного фазового стану на основі рівняння Аврамі отримали бейнітно-мартенситну структуру сталі 15Х2НМФА після наплавлення (40...50% - частка бейніту, 50...60% - мартенситу) (рис. 9). Ферито-перліт не утворювався.

Для порівняння максимальних часток мікроструктурних фаз використовували діаграми АРА, побудовані за допомогою програмного забезпечення (ПЗ) JMatPro [34]. Застосовуючи результати про хімічний склад сталі 15Х2НМФА [ТУ 108.765-78], розрахункову швидкість охолодження, зокрема характерне значення  $\Delta t_{8/5} = 60$  с, та різні вихідні дані про розмір зерна сталі, отримали різні діаграми АРА, а отже, різні масові частки мікроструктурних фаз (табл. 1).

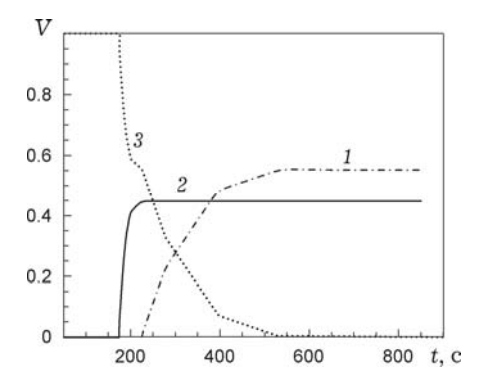

Рис. 9. Прогнозування кінетики мікроструктурних фазових перетворень під час охолодження в точці ЗТВ на основі рівнянь Аврамі та Койстінена–Марбургера: *1* – мартенсит; *2* – бейніт; *3* – аустеніт.

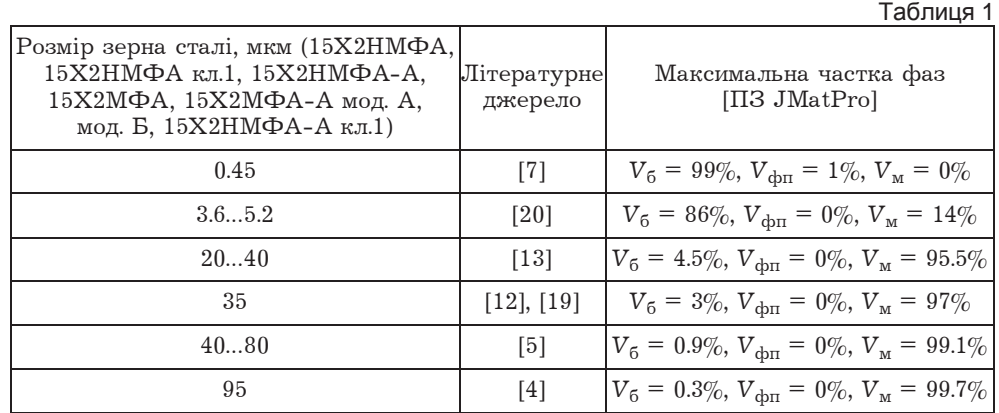

Виявили суттєвий вплив розміру зерна на максимальну частку металургійних фаз, визначених за діаграмами APA. Можлива варіація отриманих результатів за постійних швидкості охолодження  $(5^{\circ}C/c)$  і хімічного складу може становити, наприклад, від 0.3 до 99% бейніту. У стані постачання середній розмір зерна сталі становить 30 мкм [12, 13, 19], що використали для порівняльної оцінки значень максимальних часток мікроструктур на (рис. 10).

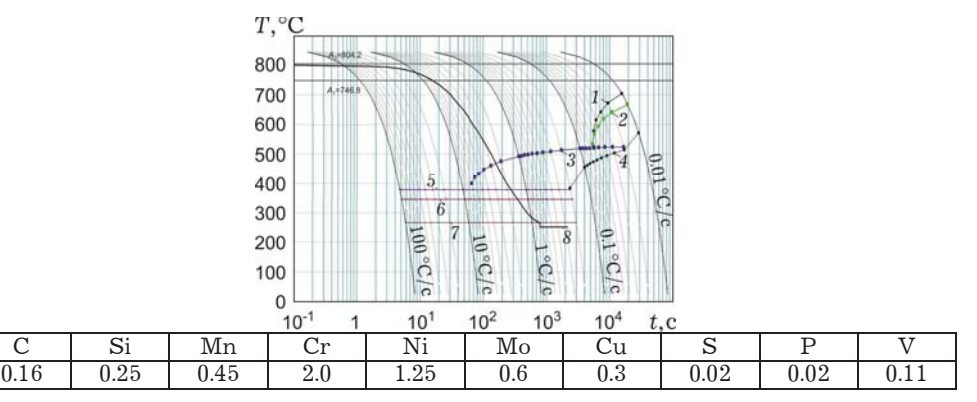

Рис. 10. Діаграма АРА сталі 15Х2НМФА за результатами ПЗ JMatPro [34] за заданого розміру зерна 30 мкм з розрахунковою кривою охолодження під час наплавлення: *1* – ферит,2– перліт,3– бейніт, *4* – аустеніт, *5* – мартенсит 1%, *6* – мартенсит 50%, *7* – мартенсит 90%, *8* – крива охолодження

146 Валідацію результатів розрахунків математичного моделювання мікроструктурного фазового складу корпусної сталі виконали за допомогою експериментальної дилатометрії та металографії в IE3 ім. Є. О. Патона. Експериментальні дані, отримані для двох характерних наплавочних термічних циклів за швидкостей охолодження 5 та <sup>3°</sup>С/с в інтервалі температур від 800 до 500°С, вказують на формування бейнітно-мартенситної мікроструктури. Під час наплювального циклу зі швидкістю охолодження  $5^{\circ}C/c$  ( $\Delta t_{8/5}$  = 60 c) в основному матеріалі KP утворюється переважно мартенситна структура з вмістом бейніту до 20% (рис. 11*a*), а при 3°С/с ( $\Delta t_{8/5}$  = 100 с) - повністю бейнітна (рис. 116). Ці експериментальні дані корелюють з розрахунковими, одержаними під час визначення мікроструктурних складників на основі рівняння Аврамі та ПЗ JMatPro.

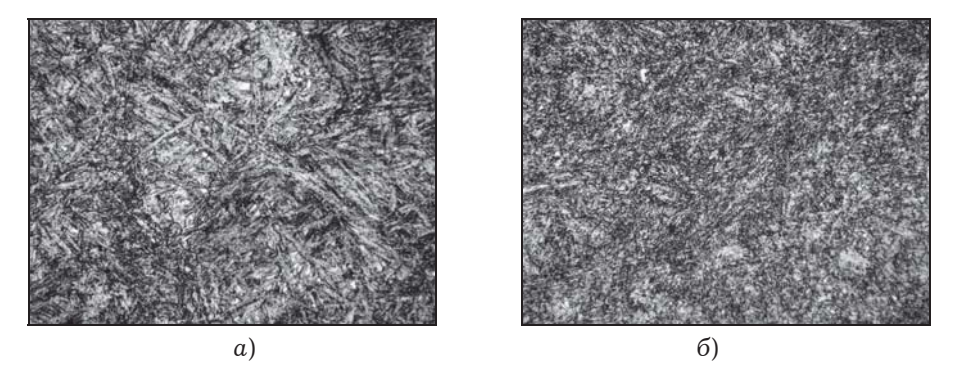

Рис. 11. Мартенситно-бейнітна (*а*) та бейнітна (*б*) мікроструктури зразків за характерних швидкостей охолодження 5 та 3°C/c відповідно; 500

Розрахункові та експериментальні значення масових часток мікроструктурних фаз у ЗТВ корпусу реактора наведені в табл. 2.

| Методика визначення                                                                                               | Максимальні частки фаз                                        |
|----------------------------------------------------------------------------------------------------|---------------------------------------------------------------|
| 1. Регресійні рівняння [9, 32]                                                                                    | $V_6 = 80-90\%, V_{\text{dyn}} = 5\%, V_{\text{M}} = 10-20\%$ |
| 2. Рівняння Аврамі та Койстінена-Марбур-<br>repa [24, 29, 36, 40]                                                 | $V_6 = 40-50\%, V_{\text{dyn}} = 0\%, V_{\text{m}} = 50-60\%$ |
| 3. Діаграма АРА (ПЗ JMatPro [34] (рис. 10)                                                                        | $V_6 = 4.5\%, V_{\text{dpi}} = 0\%, V_{\text{m}} = 95.5\%$    |
| 4. Експериментальний дилатометричний<br>аналіз і металографія зразків зі сталі<br>15Х2НМФА (IEЗ ім. Є. О. Патона) | $V_6 = 20\%, V_{\text{dyn}} = 0\%, V_{\text{m}} = 80\%$       |

Таблиця 2

Як бачимо, розрахункові дані, одержані за методикою 2, добре узгоджуються з існуючими для корпусної сталі [2, 18]. Результати, отримані за діаграмами АРА, вказують на значний вміст мартенситу (навіть вищий, ніж згідно з експериментом) за заданих режимів наплавлення і є дещо наближеними, оскільки ці діаграми суттєво залежать від розміру зерна аустеніту і побудовані для стандартних термічних циклів охолодження, які можуть значно відрізнятися від зварювальних. Останнє твердження також стосується методики 1, заснованої на параметричних рівняннях і яка враховує тільки характерний час охолодження  $\Delta t_{8/5}$ . До того ж тут існують обмеження щодо хімічного складу сталі. Перевагою цієї методики є можливість врахувати зміну хімічного складу в ЗП, використовуючи присадкові матеріали з відмінним від основного матеріалу складом. Методика 2 (рівняння Аврамі) дає можливість краще враховувати особливості зварювального циклу охолодження і достатньо корелює з експериментальними даними.

Мікроструктурні фазові перетворення змінюють механічні і теплофізичні властивості металу під час нагрівання і охолодження, що впливає на результати прогнозування напружено-деформованого стану після наплавлення. У подальших розрахунках напружень і деформацій корпусу реактора ВВЕР-1000 використовуватимемо обидві методики - регресійні рівняння (1) і рівняння Аврамі та Койстінена-Марбургера (2) - для оцінки впливу кінетики мікроструктурних перетворень на розподіл залишкових напружень.

Висновки. Прогнозування кінетики мікроструктурних фазових перетворень у конструкційних сталях - одна з основних задач моделювання механічних властивостей і напружено-деформованого стану зварних з'єднань. На прикладі дугового наплавлення захисного антикорозійного шару корпусу реактора BBEP-1000 проаналізовано різні підходи математичного моделювання кінетики мікроструктурних фазових перетворень у металі ЗТВ.

Методами дилатометрії і металографії зразків сталі 15Х2НМФА, нагрітих і охолоджених відповідно до характерних під час наплавлення термічних циклів зі швидкістю охолодження 5 та <sup>3°</sup>С/с в інтервалі від 800...500°С, зафіксували вміст мартенситу 80% для швидкості охолодження  $5^{\circ}C/c$  та повністю бейнітну структуру – для  $3^{\circ}C/c$ . Тобто інтервал швидкостей охолодження, в якому залишкова мікроструктура змінюється від мартенситної до повністю бейнітної, достатньо вузький.

За методикою, заснованою на регресійних рівняннях, під час дугового наплавлення антикорозійного шару під флюсом з підігрівом до  $250^{\circ}\text{C}$  у ЗТВ основного матеріалу корпусу реактора за швидкості охолодження 5°С/с отримана залишкова мікроструктура з переважальним вмістом бейніту за незначного мартенситу (до  $20\%$ ).

Розрахункові результати, одержані за методикою, яка використовує рівняння Аврамі та Койстінена-Марбургера, засвідчили, що за швидкості охолодження 5°C/с у ЗТВ основного металу утворюється мікроструктура з переважним вмістом мартенситу, що добре узгоджується з результатами експериментів. Таким чином, її застосування для визначення максимальних часток мікроструктурних фаз у ЗТВ низьколегованої сталі 15Х2НМФА під час зварювального нагрівання доцільне та обґрунтоване.

- 1. Асташкін В. І., Гачкевич О. Р., Козакевич Т. В., Равська-Скотнічни А. Оптимізація залишкового напруженого стану сталевих пластин при дії рухомих джерел тепла за врахування структурних перетворень // Вісник Київ. нац. ун-ту імені Тараса Шевченка. Сер.: Фіз.-мат. науки. - 2013. - Вип. 3. - С. 69-72.
- 2. Марголин Б. З., Швецова В. А., Гуленко А. Г., Ильин А. В., Николаев В. А.,  $C_{\text{M}\text{U}}$ ров В. И. Прогнозирование трещиностойкости корпусной реакторной стали на основе концепции "Master curve" и вероятностной модели // Проблемы прочности. - 2002. - № 1. - С. 5-21.
- 3. Гривняк И. Свариваемость сталей / Пер. со словац. Л. С. Гончаренко; под ред. Э. Л. Макарова. - Москва: Машиностроение, 1984. - 216 с.
- 4. Гурович Б. А., Кулешова Е. А., Федотова С. В. Влияние химического состава и структурных параметров сталей корпусов реакторов ВВЭР на склонность к охрупчиванию, обусловленному образованием зернограничных сегрегаций, в том числе, в условиях, характерных для длительной эксплуатации энергетических установок // Материалах 7-й междунар. науч.-техн. конф. «Обеспечение безопасности АЭС с ВВЭР» (17-20 мая). - Подольск: ОКБ «Гидропресс», 2011.
- 5. Гирович Б. А., Кулешова Е. А., Фролов А. С., Журко Д. А., Ерак Д. Ю., Мальцев  $\overline{A}$ . *А.*, *Комолов В. М.* Структурные исследования сталей корпусов реакторов для нового поколения реакторов типа ВВЭР // Вопросы атомной науки и техники. - $2013. - N_2 2. - C. 69 - 74.$
- 6. Зубченко А. С. Марочник сталей и сплавов Москва: Машиностроение, 2003. -784 c.
- 7. *Карасева Е. В., Мац А. В., Савчук Е. С., Соколенко В. И. Структурная неустой*чивость стали  $15X2HM\Phi A$  в условиях ползучести при 600 К // Вісник

Харківськ. нац. ун-ту імені В. Н. Каразіна. Сер.: Фізика. - 2013. - № 1075, вип.  $18. - C. 85 - 88.$ 

- 8. Карзов Г. П., Марголин Б. З., Теплухина И. В., Пиминов В. А. Материаловедческие аспекты повышения безопасности эксплуатации перспективных ВВЭР на основе совершенствования корпусной стали // Атомная энергия. - 2016. - 121, вып. 1. – С. 25–36.
- 9. Касаткин О. Г., Зайффарт П. Расчетные модели для оценки механических свойств металла ЗТВ при сварке низколегированных сталей // Сб. тр. междунар. конф. «Математическое моделирование и информационные технологии в сварке и родственных процессах». - Киев, 2002. - С. 103-106.
- 10. Козакевич Т. Методика дослідження та оптимізації структурного та напруженого станів сталевих пластин за монотонного теплового навантаження // Вісник Львів. ун-ту. Сер. мех.-мат. - 2012. - Вип. 76. - С. 134-145.
- 11. Корпус реактора ЗАЭС-1. 1152.02.70.000. Паспорт сосуда, работающего под давлением.
- 12. Крикун Е. В. Механизмы радиационного охрупчивания стали 15Х2НМФА класс 1 корпуса реактора ВВЭР-1000 под действием облучения в диапазоне температур (50-400)°С: Дис. ... канд. техн. наук. – Москва, 2017. – 118 с.
- 13. Марков С. И. Металловедческие основы производства заготовок для высоконадежных элементов энергетических и трубопроводных систем: Автореф. дис. ... докт. техн. наук. - Москва, 2012. - 84 с.
- 14. Нормы расчета на прочность оборудования и трубопроводов атомных энергетических установок (ПНАЭ Г-7-002-86) // Госатомэнергонадзор СССР. - Москва: Энергоатомиздат, 1989. - 526 с.
- 15. ПНАЭ Г-7-009-89. Оборудование и трубопроводы атомных энергетических установок. Сварка и наплавка, основные положения. – Москва, 2003. – 185 с.
- 16. Попова Л. Е., Попов А. А. Диаграммы превращения аустенита в сталях и бетарастворе в сплавах титана: Справ. термиста. - Москва: Металлургия, 1991. -503 с.
- 17. Рыкалин Н. Н. Расчеты тепловых процессов при сварке. Москва: Гос. науч.техн. изд-во машиностроит. лит., 1951. - 296 с.
- 18. Фоменко В. Н. Прогнозирование вязкости разрушения для расчета прочности корпусов реакторов типа ВВЭР на основе испытаний образцов-свидетелей и локального критерия хрупкого разрушения: Дис. ... канд. техн. наук. - Санкт-Петербург, 2017. - 263 с.
- 19. Фролов А. С. Фазово-структурное состояние и служебные характеристики новых композиций сталей для корпусов реакторов с повышенной мощностью и сроком службы: Автореф. дис. ... канд. техн. наук. - Москва, 2013. - 24 с.
- 20. Хлыбов А. А., Углов А. Л. Определение физико-механических характеристик материала образцов, подвергаемых радиационному облучению // Тр. Нижегородск. гос. техн. ун-та им. Р. Е. Алексеева. - 2013 - № 1(98) - С. 220-228.
- 21. Avrami M. Kinetics of Phase Change. Journal of Chemical Physics 7 (12): 1103-1112 (1939), 8 (2):  $212-224$  (1940), 9 (2): 177-184 (1941).
- 22. Caron J., Heinze C., Schwenk C., Rethmeier M., Babu S. S. and Lippold J. Effect of Continuous Cooling Transformation Variations on Numerical Calculation of Welding-Induced Residual Stresses // Welding J. -  $2010. - 89(7)$ . - P. 151-160.
- 23. Christian J. W. The Theory of Transformations in Metals and Alloys. Parts I. -Oxford, Pergamon, 2002. - 1200 p.
- 24. Dean Deng, Yangang Tong, Ninshu Ma and Hidekazu Murakawa. Prediction of the Residual Welding Stress in 2.25Cr-1Mo Steel by Taking into Account the Effect of the Solid-State Phase Transformations // Acta Metall. Sin. (Engl. Lett.). - 2013. -26, No. 3. - P. 333-339.
- 25. Deng Dean, Kiyoshima Shoichi, Serizawa Hisashi, Murakawa Hidekazu and Horii Yukihiko. Numerical Investigation on Welding Residual Stress in 2.25Cr-1Mo Steel Pipes // Transactions of JWRI.  $- 2007 - 36$ , No. 1. -P. 73-90.
- 26. Guidance on the Reactor Pressure Vessel PTS Assessment for WWER Nuclear Power Plants. International Atomic Energy Agency, WWER-SC-157, 1996.
- 27. *Iradj Sattari-Far, Magnus Andersson.* Cladding Effects on Structural Integrity of Nuclear Components. SKI Report 2006:23, ISSN 1104-1374, ISRN SKI-R-06/23- SE, 74 p.
- 28. *Katsuyama J., Udagawa M., Nishikawa H., Nakamura M., Onizawa K.* Evaluation of Weld Residual Stress near the Cladding and J-weld in Reactor Pressure Vessel Head for the assessment of PWSCC Behavior  $// E-J.$  of Adv. Maintenance.  $-$  2010.  $-$  Vol. 2.  $-$  P/ 50-64.
- 29. *Koistinen D. P., Marburger R. E.* A general equation prescribing the extent of the austenite-martensite transformation in pure iron-carbon alloys and plain carbon steels // Acta Met.  $-$  1959.  $-$  **7**.  $-$  P. 59-60.
- 30. *Kostylev V. I., Margolin B. Z.* Determination of residual stress and strain fields caused by cladding and tempering of reactor pressure vessels // Int. J. of Pressure Vessels and Piping.  $- 2000. - 77(12)$ .  $- P. 723-735$ .
- 31. *Makhnenko V. I., Velikoivanenko E. A., Pochinok V. E., Makhnenko O. V., Rozynka G. Ph., Pivtorak N. I.* Numerical Methods for the Prediction of Welding Stress and Distortions // Welding and Surf. Rev.  $-$  1999.  $-$  13, Part 1.  $-$  146 p.
- 32. *Makhnenko V. I., Velikoivanenko E. A., Rozynka G. Ph., Pivtorak N. I., Makhnenko O. V.* Study of the effect of phase transformations on the residual stresses in circumferential weld joints of pipes // J. Automatic Welding.  $-$  2000.  $-$  No. 5.  $P. 3 - 8.$
- 33. *Piekarska W., Kubiak M., Zaternus Z.* Numerical Simulation of Deformations in T-Joint Welded by the Laser Beam  $//$  Archives of Met. and Matwerials.  $-$  2013.  $-$ **58**, Issue  $4. - P. 1391 - 1396$ .
- 34. *Saunders N., Guo Z., Li X., Miodownik A. P., Schille J. P.* Using JMatPro to Model Materials Properties and Behavior  $//$  JOM.  $-$  2003.  $-$  55, No. 12.  $-P.$  60-65.
- 35. *Serajzadeh S.* Prediction of temperature distribution and phase transformation on the run-out table in the process of hot strip rolling // Appl. Mathematical Modelling.  $-2003. - 27$ , No. 11.  $-$  P. 861-875.
- 36. *Smoljan B.* Computer simulation of microstructure transformation in heat treatment processes // J. AMME.  $- 2007. - 24$ , No. 1.  $- P. 275 - 282$ .
- 37. *Unified Procedure for Lifetime Assessment of Components and Piping in VVER NPPs "VERLIFE"*, ver. 2003, 5th Framework Programme of EU, Contract N° FIKS-CT-2001-20198.
- 38. *Yaghi A. H., Hyde T. H., Becker A. A., Sun W.* Finite element simulation of welded P91 steel pipe undergoing post-weld heat treatment // Sci. and Tech. of Welding and Joining.  $-2011. - 16$ , No. 3.  $- P. 232 - 238$ .
- 39. *Yaghi A. H., Hyde T. H., Becker A. A., Sun W.* Finite element simulation of residual stresses induced by the dissimilar welding of a P92 steel pipe with weld metal IN625 // Int. J. of Pressure Vessels and Piping.  $- 2013. -$  No. 111-112.  $- P. 173-186.$
- 40. *Yukio Ueda, Hidekazu Murakawa, Yu Luo* A Computational Model of Phase Transformation for Welding Processes // Transactions of JWRI.  $-$  1995.  $-$  24(1). P. 95-100.

### **МАТЕМАТИЧЕСКОЕ МОДЕЛИРОВАНИЕ МИКРОСТРУКТУРНЫХ ФАЗОВЫХ ПРЕВРАЩЕНИЙ ПРИ СВАРОЧНОМ НАГРЕВЕ НА ПРИМЕРЕ НАПЛАВКИ ЗАЩИТНОГО СЛОЯ КОРПУСА РЕАКТОРА ВВЭР-1000**

 $C$  помощью разработанных конечно-элементных моделей численно исследованы  $\mu$ естационарные температурные поля и кинетика микроструктурных фазовых превращений в основном материале корпуса реактора ВВЭР-1000 (сталь 15<sup>*x*</sup><sub>2</sub>*HM*Φ*A*) при дуговой наплавке под флюсом защитного антикоррозионного слоя  $us$  аустенитного материала. Осуществлен сравнительный анализ результатов  $\mu$ оделирования микроструктурных фазовых превращений по двум методам  $n$ рогнозирования распада аустенита при охлаждении. Первый основан на приме- $\mu$ ении регрессионных уравнений и характерного времени охлаждения  $\Delta t_{8/5}$ ; *"2%!%L \$ …= ,=!==. ,ƒ%2!,"\*%% !="C== =3"2…,2= , 3!="……, .*  $A$ врами и Коистинена-Марбургера. В результате моделирования микрострук $m$ <sup>*u*</sup>) $m$ ных превращений при наплавке получен бейнитно-мартенситный состав  $\alpha$  основного материала корпуса реактора, что подтверждено экспериментально с

*nомощью проведенных в ИЭС им. Е. О. Патона дилатометрического анализа и*  $\mu$ еталлографии для двух характерных термических наплавочных циклов.

 $k$ лючевые слова: реактор ВВЭР-1000, антикоррозионная наплавка, диаграмма АРА,  $M$ <sup>2</sup> икроструктурные фазовые превращения, кинетика превращений, уравнение  $A$ врами.

#### **MATHEMATICAL SIMULATION OF MICROSTRUCTURE PHASE TRANSFORMATIONS AT WELDING HEATING BY EXAMPLE CORROSION RESISTANT CLADDING OF THE REACTOR VESSEL VVER-1000**

*Using the developed finite element models the numerical research of unsteady temperature fields and kinetic of microstructure phase transformations of the base 2.5Cr\$Mo\$V steel (15H2NMFA) of the reactor vessel VVER-1000 at arc cladding of the corrosion resistant layer under flux were simulated. A comparative analysis of the results of simulation of microstructural transformations using two methods for predicting the decomposition of austenite by cooling was done. The first method is based on the application of regression equations and the characteristic cooling time*  $\Delta t_{8/5}$ . The second  $\sim$  on the basis of isothermal diagrams and of the Avrami and Koistinen-Marburger equations. As a result of modeling of the microstructural transfor*mations during cladding, the bainite-martensitic composition of the base material of the reactor vessel was obtained. These results were confirmed experimentally using dilatometric analysis and metallography for two characteristic thermal cladding cycles, carried out at the Paton Welding Institute.*

*Key words: reactor pressure vessel WWER-1000, anticorrosion cladding, CCT diagram, microstructural phase transformations, phase transformation kinetics, Avrami equation.*

Iнститут електрозварювання **D**иержано S. J. n. o=2%…= m`m r\*!=\_…,, j,\_" 24.11.17